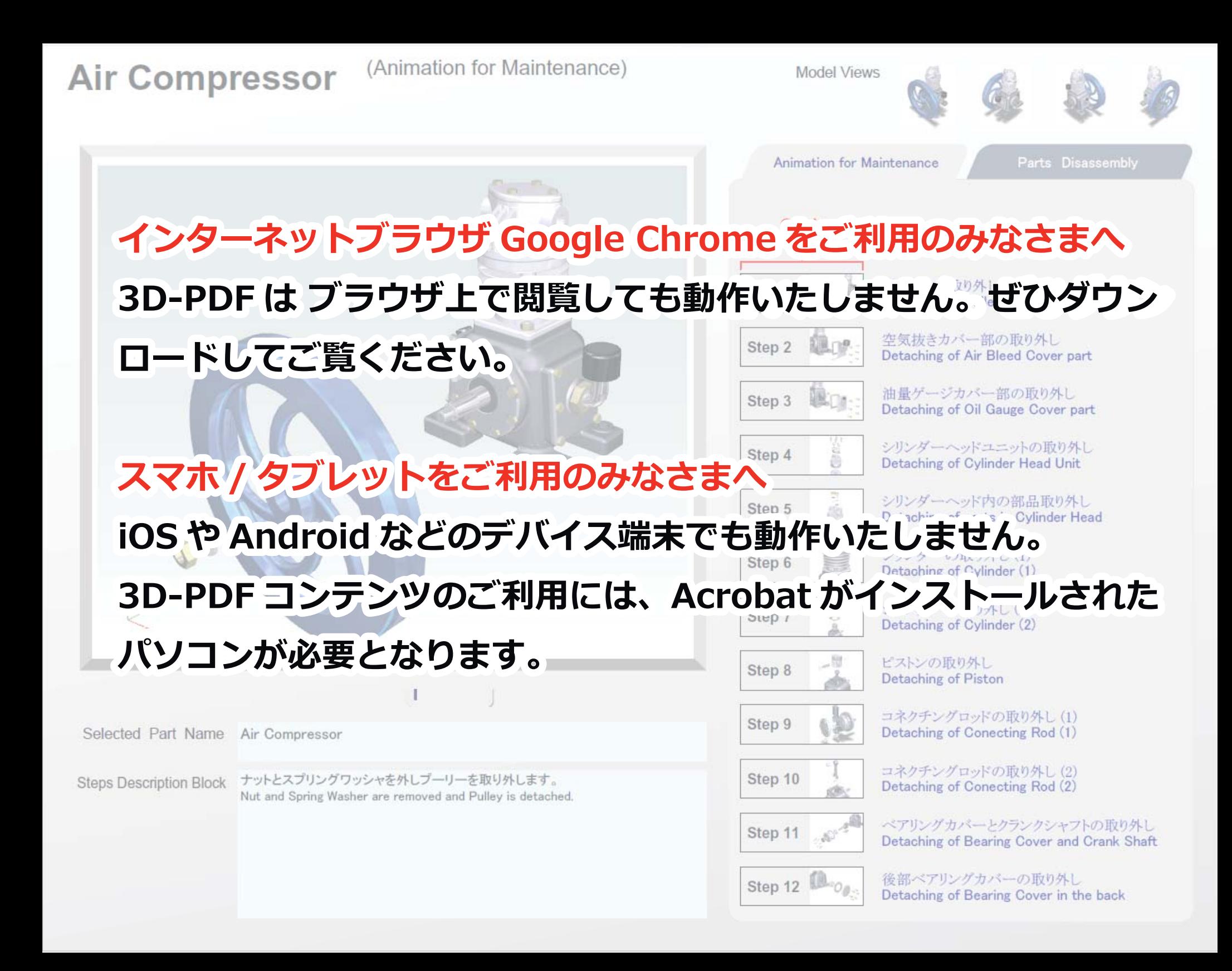

## Air Compressor (Animation for Maintenance)

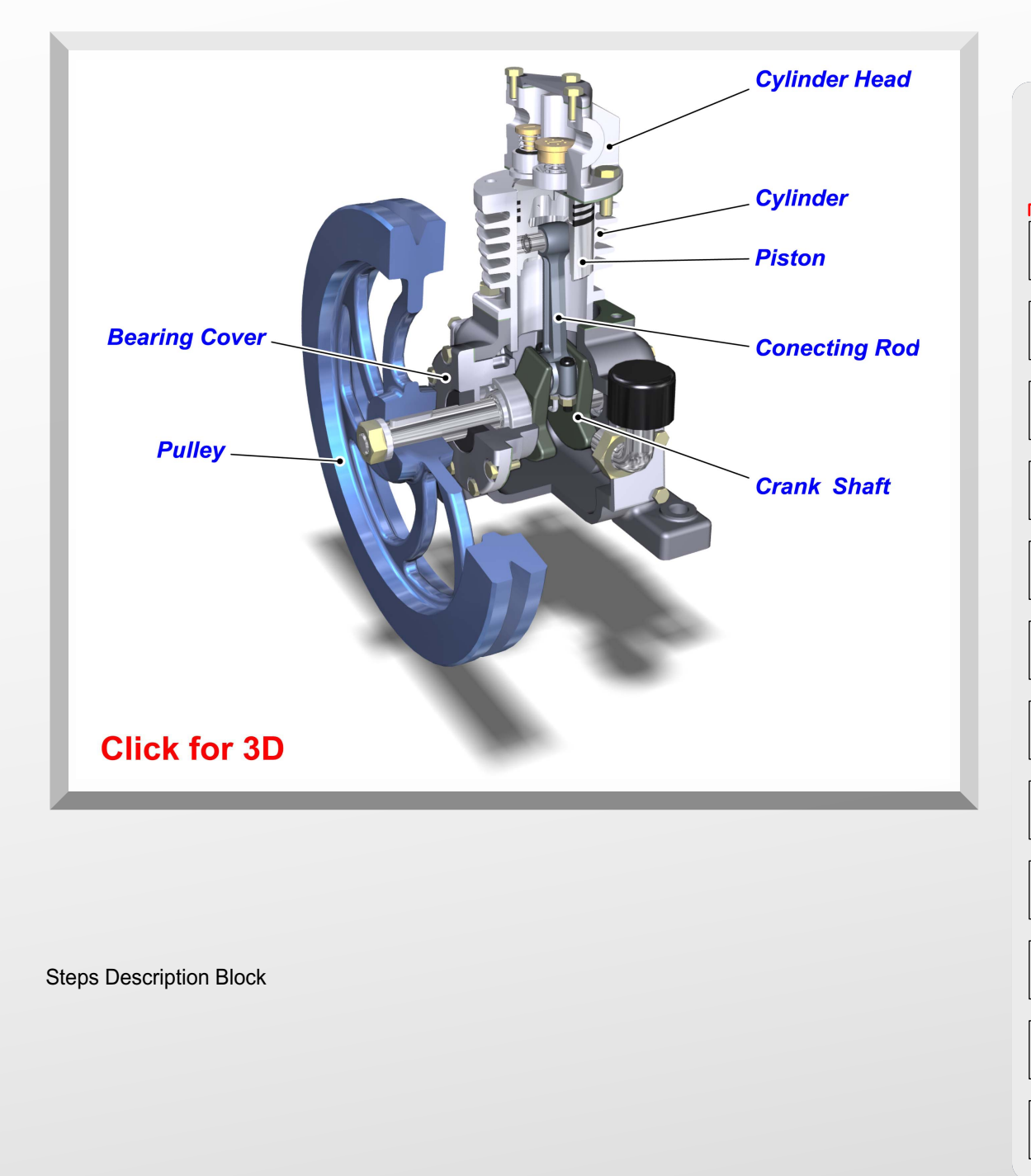

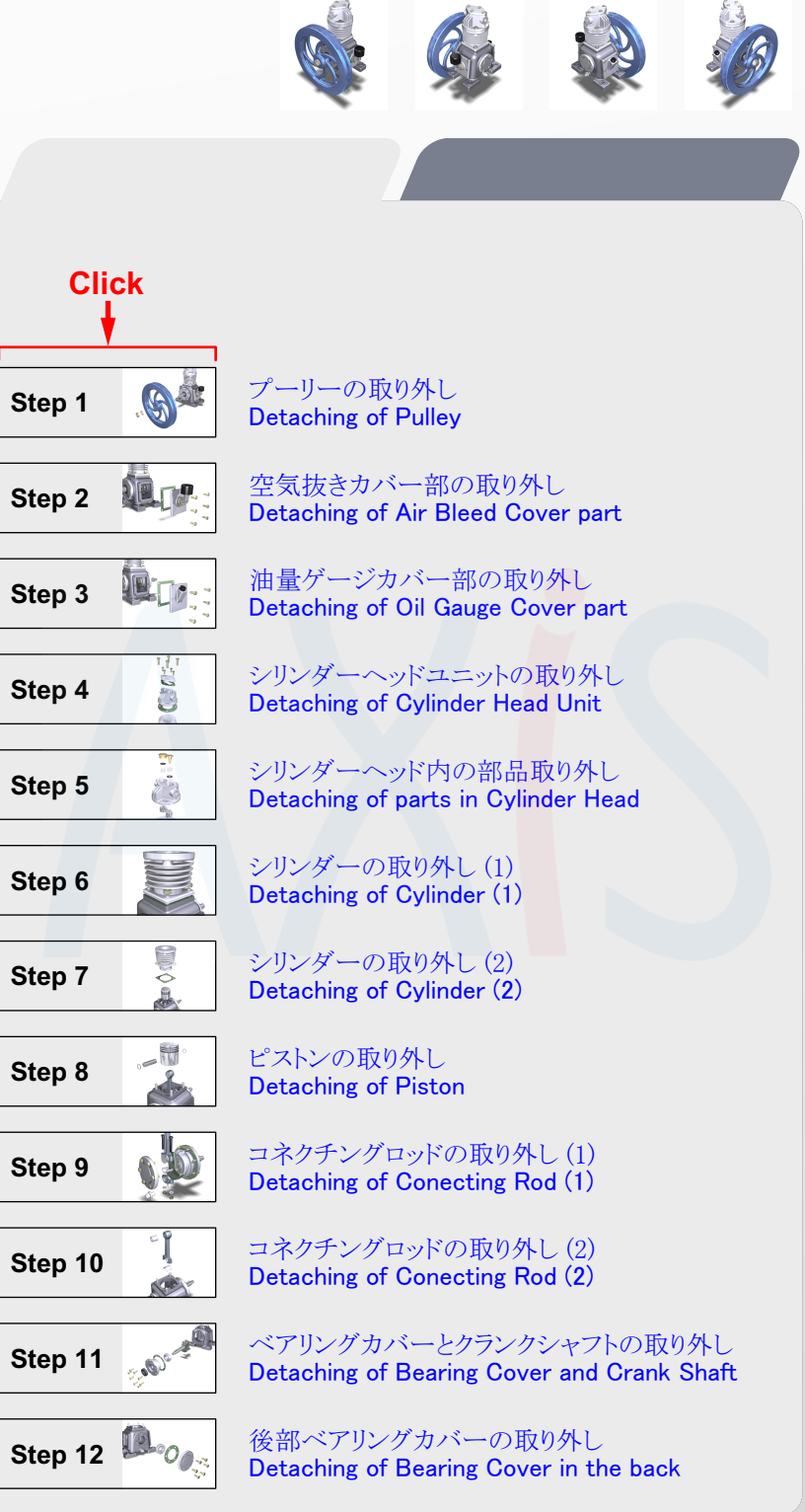